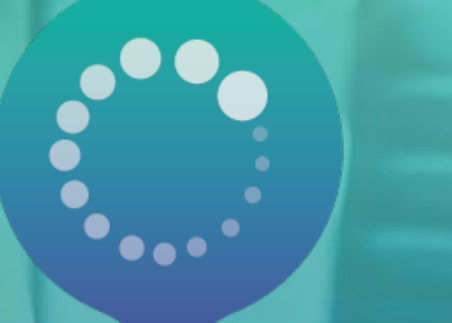

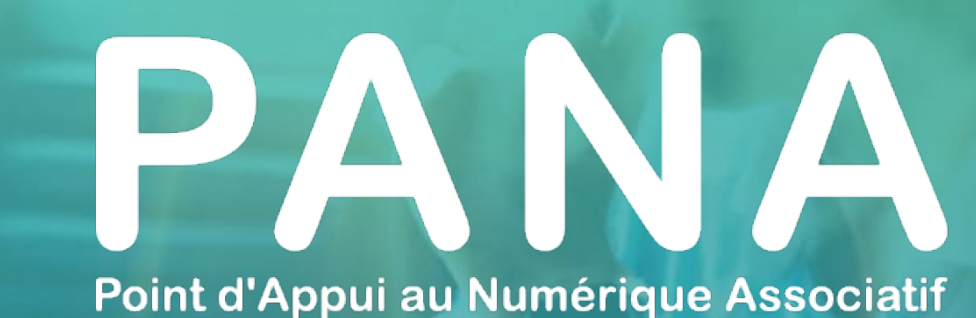

## **FICHE PRATIQUE #6 5 étapes pour intégrer un outil numérique dans son association**

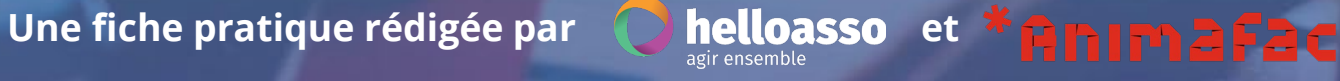

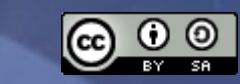

### **Thématiques abordées et objectifs pédagogiques**

**Objectifs pédagogiques :** 

- ✓ Bien cerner les enjeux autour de la mise en place de nouveaux outils numériques
- ✓ Connaître les bonnes pratiques pour une appropriation optimale d'un outil numérique par l'association

**Cette fiche pratique a été conçue pour que vous puissiez :** 

- ✓ L'utiliser comme une trame d'un atelier
- ✓ L'envoyer directement à une association ayant besoin de ressources sur ce sujet

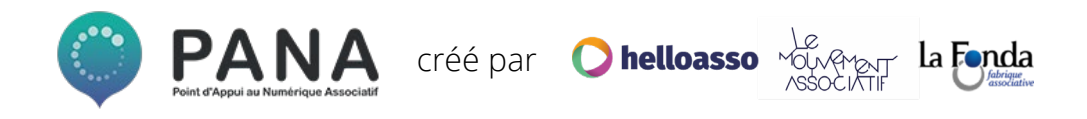

### **POURQUOI ACCORDER DU TEMPS À LA MISE EN PLACE D'OUTILS NUMÉRIQUES ?**

**Il existe aujourd'hui un grand nombre de solutions numériques et il n'est pas toujours aisé de se repérer parmi tous les outils pour choisir celui qui convient le mieux à son association.**

**Aborder la mise en place d'outils numériques étape par étape, c'est ainsi s'assurer que :**

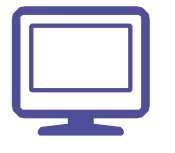

**Chaque bénévole s'approprie bien les outils numériques.**

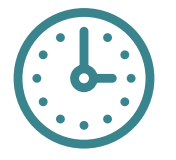

**La gestion de votre association ne se transformera pas en usine à gaz numérique.** 

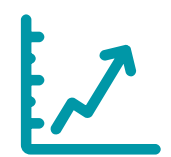

**Après une première expérience réussie, les membres resteront ouverts à la proposition de nouveaux outils.**

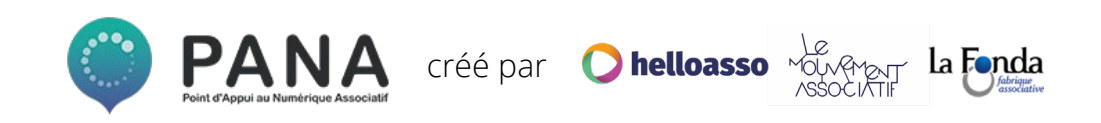

**ÉTAPE 1 : IDENTIFIER SES BESOINS PRIORITAIRES ÉTAPE 2 : CHOISIR L'OUTIL NUMÉRIQUE LE PLUS ADAPTÉ ÉTAPE 3 : TESTER L'OUTIL EN CONDITIONS RÉELLES ÉTAPE 4 : FORMER SES TROUPES ÉTAPE 5 : ÉVALUER LES USAGES**

## ÉTAPE 1. **IDENTIFIER SES BESOINS** PRIORITAIRES

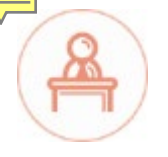

### **IDENTIFIER SES BESOINS PRIORITAIRES**

### **Le diagnostic est la première étape essentielle pour choisir l'outil numérique adapté à votre association**

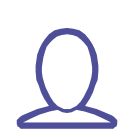

#### **Évaluez les besoins de votre association**

Dans un premier temps, il s'agit de détecter le besoin prioritaire dans votre association (mieux communiquer ? mieux impliquer vos bénévoles ?). Ensuite, demandez-vous si un outil numérique pourrait contribuer à répondre à ce besoin.

#### **Priorisez vos besoins**

Il sera difficile d'intégrer plusieurs outils en même temps au sein de votre association. Optez plutôt pour une solution numérique à la fois. Par exemple, évitez de créer un site web et un serveur partagé en même temp qu'un logiciel de discussion en ligne.

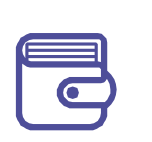

**Quelques ressources** [Fiche pratique diagnostic numérique PANA](https://www.helloasso.com/blog/diagnostic-numerique-pana/?utm_source=sendinblue&utm_campaign=GrandOuestNewsLetterPANAOctobre) [Fiche pratique diagnostic en ligne Animafac](https://www.animafac.net/kits-de-campagne/evaluer-ses-pratiques-numeriques/)

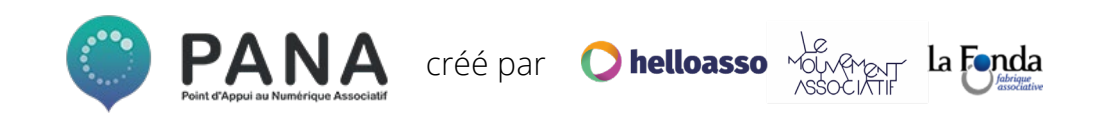

## ÉTAPE 2. CHOISIR L'OUTIL NUMÉRIQUE LE PLUS ADAPTÉ

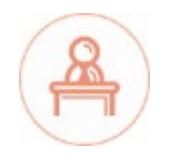

## **CHOISIR L'OUTIL LE PLUS ADAPTÉ**

**Une fois votre besoin identifié, comment choisir l'outil idéal ? Vous pourriez taper dans votre moteur de recherche « outil de comptabilité » et tester le premier outil venu mais ce n'est pas la solution la plus optimale !**

#### **Faites un premier tri :**

Dans un premier temps **inspirez-vous des guides et ressources faisant état d'outils** :

- Le [guide des outils numériques](https://www.helloasso.com/blog/diagnostic-numerique-pana/?utm_source=sendinblue&utm_campaign=GrandOuestNewsLetterPANAOctobre) recommandés par les PANA
- Le guide [Booster son association grâce au numérique,](https://www.animafac.net/media/guide_numerique_Vweb.pdf) Animafac

#### **Quelques critères de sélection :**

- La facilité d'utilisation : existe-t-il des tutos ? Faut-il une formation particulière ?
- Le coût et les coûts cachés : est-ce un outil à première vue gratuit mais avec des options payantes ?
- Votre besoin est ou peut être rempli par les fonctionnalités de l'outil

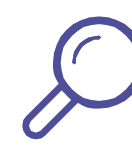

**Lors de cette recherche de l'outil optimal, renseignez-vous l'éditeur de l'outil (Est-il fiable ? Que fait-il des données ?). Vous pourrez trouver les infos sur le site internet ou en recherchant directement sur internet.**

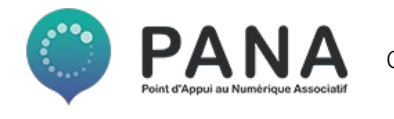

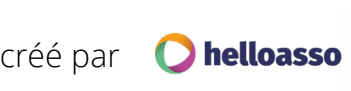

## ÉTAPE 3. TESTER L'OUTIL EN CONDITIONS RÉELLES

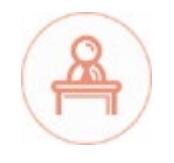

## **TESTER L'OUTIL EN CONDITIONS RÉELLES**

### **Vous avez trouvé l'outil qui semble parfait pour votre association ? Attendez un peu avant de l'installer sur tous les ordinateurs de vos membres.**

#### **Testez l'outil auprès d'un premier groupe de personnes :**

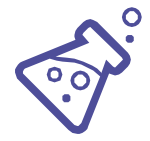

Proposez à 3 ou 4 personnes de votre association de tester l'outil dans leur quotidien afin de pouvoir faire remonter les éventuels paramétrages à effectuer, les bugs et les besoins de précisions. De cette manière, avec quelques semaines de test l'outil sera donc prêt, clé en main, à être déployé dans l'association.

### **Quelques bonnes pratiques pour créer ce groupe :**

- Essayez de mixer les niveaux ;
- Listez tous les cas d'usage de l'outil afin de les tester durant cette période ;
- Proposez des points réguliers pour faire une remontée d'expérience ainsi qu'une date de fin de test.

**C'est le moment idéal pour réfléchir à la méthodologie : comment sera utilisé l'outil, par qui ? Pour quel(s) usage(s) ?**

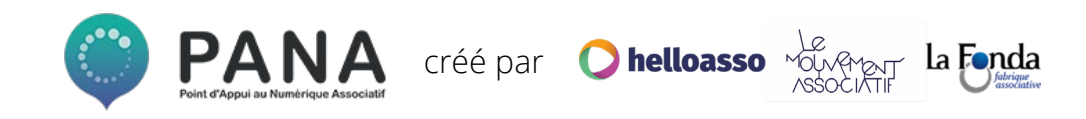

## ÉTAPE 4. FORMER ET UTILISER

*ASSESSED RODARY* 

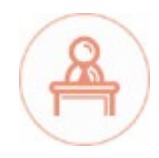

### **FORMER ET UTILISER**

**L'outil est choisi et paramétré, il est maintenant temps de le faire utiliser par l'ensemble de vos membres et donc de prendre en compte un coût caché dans l'installation de tout outil numérique : la formation des membres. Il peut être très court mais reste indispensable pour une prise en main de la part de tous les membres.** 

**Formez l'ensemble des membres de votre association concernés à l'utilisation de cet outil sur :**

- L'installation, la prise en main et les fonctionnalités de l'outil
- Les fonctionnalités et les usages et règles de son utilisation
- Les ressources à disposition
- L'intérêt de l'utilisation de l'outil pour votre association

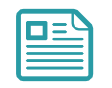

**Éditez un document** récapitulant les usages et bonnes pratiques de l'outil : comment classer les dossiers dans le Google Drive, comment ne pas supprimer un fichier par mégarde, etc.

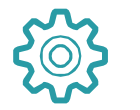

Assurez **un accompagnement** en cas de problème : restez disponible pour l'équipe afin de parer à tout bug

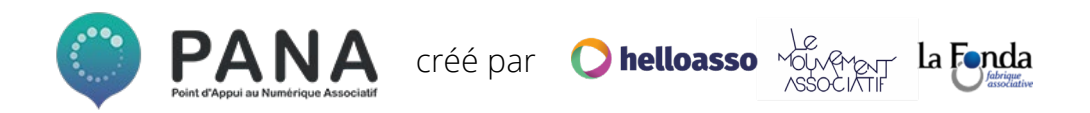

## ÉTAPE 5. ÉVALUER

**IT IS AN ARRAIGHED.** 

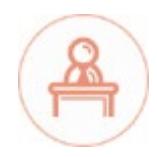

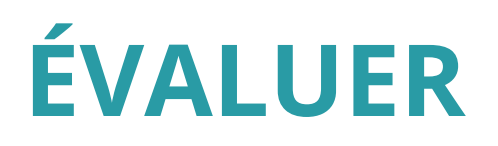

**Voilà, votre association a mis en place un nouvel outil, avec ses points positifs, ses gains en efficacité et ses quelques limites. Il est important, après quelques mois d'utilisation de proposer à vos membres de faire le point.**

#### **Assurer une évaluation efficace de l'outil :**

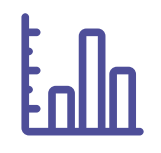

- Créez et partagez un document modifiable dans lequel les bugs et les améliorations pourront être répertoriés par l'ensemble des utilisateurs
- Proposez un temps d'échange 6 mois après la mise en place ou récoltez les avis de chacun et informez les utilisateurs du résultat.

**Par la suite, pensez à évaluer régulièrement l'efficacité de l'outil, afin de voir s'il correspond toujours aux besoins.**

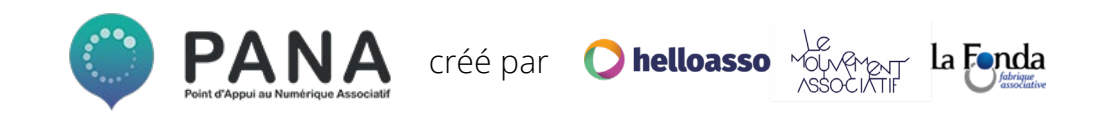

# **CONCLUSION**

### **CONCLUSION**

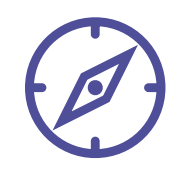

Le numérique regorge d'outils pour votre association, repérez-vous bien entre les différents outils grâce aux ressources existantes.

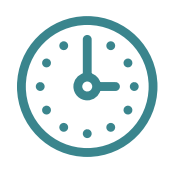

Pour gagner du temps grâce au numérique, il faudra accepter d'en perdre un peu au départ ! Mais cela n'aura que des bénéfices sur le long terme !

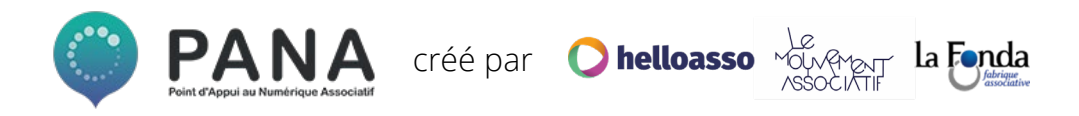

### **Cette fiche pratique a été réalisée**  avec  $\heartsuit$  par<sup>\*</sup>**Animafac** et  $\heartsuit$  helloasso pour **la communauté des PANA**

**Contactez les coordinations territoriales** 

**Grand-Ouest**

Laura Micheneau *[laura@helloasso.org](mailto:laura@helloasso.org)* **Nord**

Olivia Lilette *[olivia@helloasso.org](mailto:olivia@helloasso.org)* **Centre-Est**

Alexandra Merceron *[alexandra@helloasso.org](mailto:alexandra@helloasso.org)* **Sud-Ouest**

Hugo Grimaldi *[hugo.g@helloasso.org](mailto:hugo.g@helloasso.org)*